#### **CS310**

# Regular Expressions

Sections:1.3 page 63

September 15, 2014

## NFA-DFA equivalence

• Th 1.39: Every NFA has an equivalent DFA

Corollary: A language is regular if and only if there exists an NFA that recognizes it Proof Idea:

If the language is regular, there exists a DFA that recognizes it. Each DFA is an NFA. Conversely, if there exists an NFA that recognizes the language, convert the NFA to a DFA.

### Regular Expressions

- Use regular operations (Union, Concat, Kleene Star) and languages to create a regular expression R whose *value* is a language L(R)
  - not unique in general
  - order of operations: \*, concat,  $\cup$

$$R = 0*10*, L(R)=\{w \mid w \text{ has exactly one } 1\}$$

# Regular Expressions

$$R = 0*10*, L(R)=\{w \mid \}$$

Regular Expression libraries

java.util.regex //java
import re # python
<regex.h> /\*GNU C library\*/

Geany

Search for:

✓ Use regular expressions

Use escape sequences

∑ is used to represent one symbol from the language

• {w | (w starts with 0 and has odd length) or (w starts with 1 and has even length) }

NFA?

How do we write this as a RE?

## An expression R is Regular if:

$$R=a, a \in \Sigma$$
  
 $R=\epsilon$   
 $R=\emptyset$   
 $R=R_1 \cup R_2$ ,  $R_1$ ,  $R_2$  are regular  
 $R=R_1R_2$ ,  $R_1$ ,  $R_2$  are regular  
 $R=R_1^*$ ,  $R_1$  is regular

- Theorem: A language is regular if and only if some regular expression describes it
  - Can be represented by an NFA

CS 310 – Fall 2014 Pacific University

#### Proof

• Lemma (1.55): If L is described by a regular expression R, then there exists an NFA that accepts it

Proof: For each type of regular expression, develop an NFA that accepts it.

```
R= a, a \in \Sigma

R= \epsilon

R=\emptyset

R= R<sub>1</sub> \cup R<sub>2</sub>, R<sub>1</sub>, R<sub>2</sub> are regular

R= R<sub>1</sub>R<sub>2</sub>, R<sub>1</sub>, R<sub>2</sub> are regular

R= R<sub>1</sub>*, R<sub>1</sub> is regular CS 310 - Fall 2014
```

Pacific University

aa\* ∪ aba\*b\*

• {w | every odd position of w is 1 } NFA?

How do we write the Regular Expression?

• {w | w does not contain 110 } NFA?

How do we write the Regular Expression?

• {w| w contains even # 0s or exactly two 1s}

NFA?

How do we write the Regular Expression?

#### **Proof**

• Lemma: If a language is regular, it is described by a regular expression

• Proof Idea: If a language is regular, there exists a DFA that accepts it. We need to convert a DFA to a regular expression.

#### Steps:

- Convert DFA to GNFA
- Convert GNFA to Regular Expression
- GNFA?!

# Generalized NFA

• NFA where the transitions  $\overline{\text{may}}$  have regular expressions as labels rather than just  $\Sigma$  or  $\varepsilon$ 

Reads *blocks* of symbols from the input

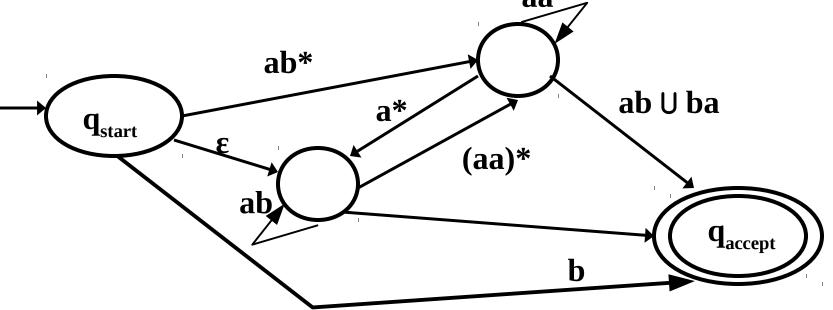

- Wait, why are we doing this?
  - to build up the regular expression slowly from the DFA

Special case of GNFA that we will use!

#### **GNFA**

- Start state transitions to every other state, no transitions to start state
- Single accept state, transition to it from every other state, no way out, Start state != accept state
- Except for the start and accept states, one arrow goes from every state to every other state (except the start state) and also from every state to itself.

# •Add new start state with $\varepsilon$ transitions to old start state and $\varnothing$ to every other state

#### DFA to GNFA

Ø means you never take the transition

- •Add new accept state with εtransitions from old accept states
- •Replace multiple transitions in same direction with Union
- •If no transition exists between states, add transitions with Ø labels (just as placeholders)

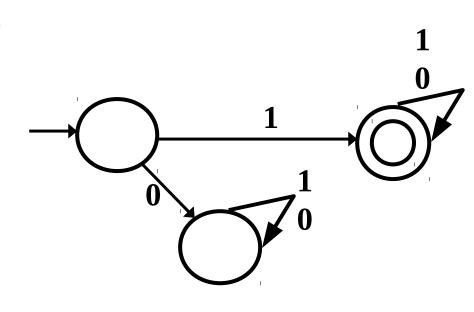

Pacific University

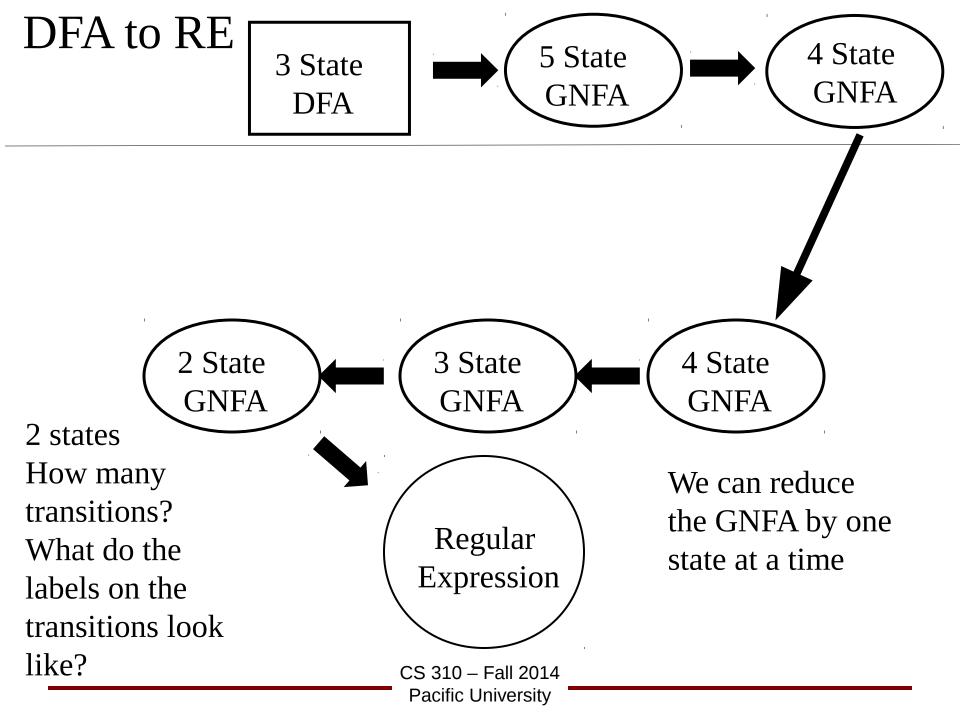

# **GNFA** to Regular Expression

• Each GNFA has at least 2 states (start and accept)

- To convert GNFA to Regular Expression:
  - GNFA has k states, k  $\geq$  2

if k > 2 then
Produce a GNFA with k-1 states
repeat

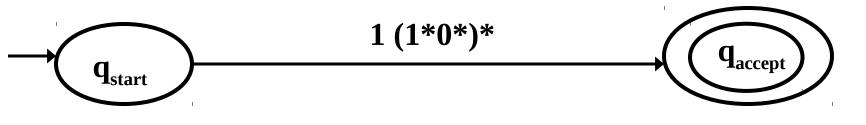

#### GNFA to k-1 States

Pick any state in the machine that is not the start or

accept state and remove it

Fix up the transitions so the language remains the same

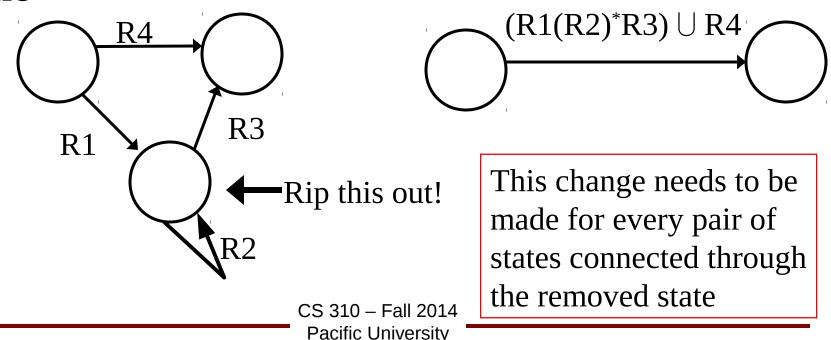

# Example, NFA to Regular Expression

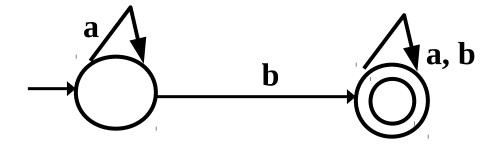

# Example, NFA to Regular Expression

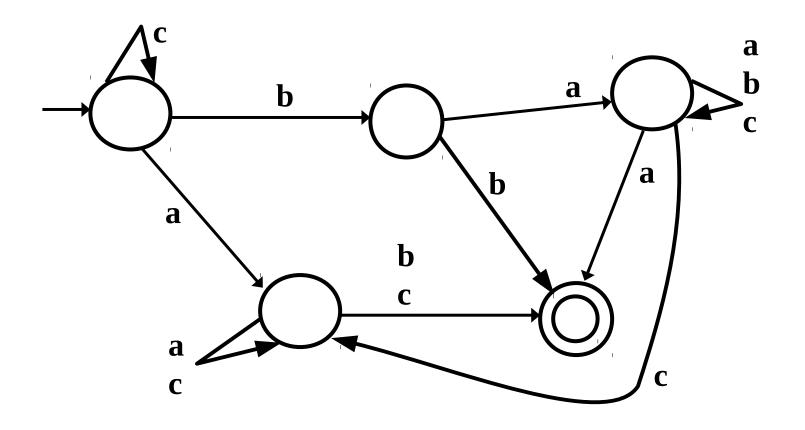

#### http://www.jflap.org/tutorial/fa/fa2re/index.html

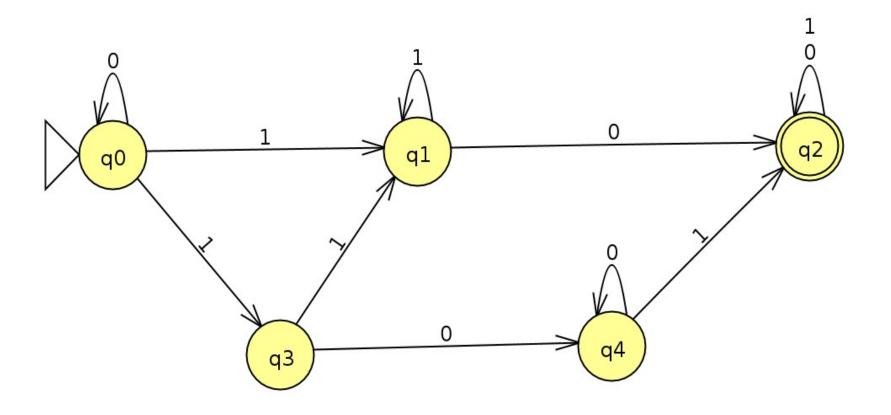

CS 310 – Fall 2014 Pacific University

# Practice

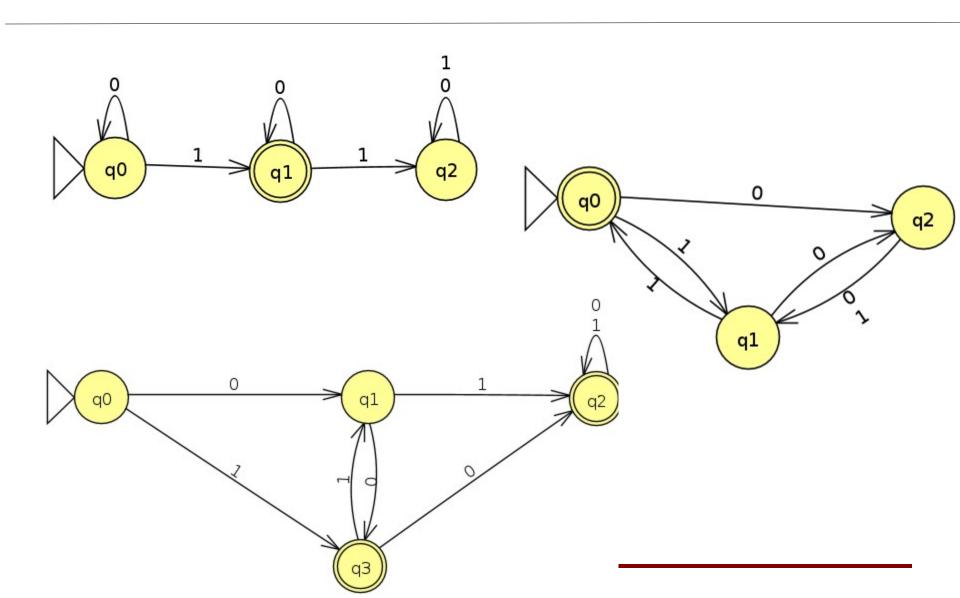